# **Zwei Gemälde des 16. Jahrhunderts und ihre graphischen Vorlagen**

- Autor(en): **Früh, Margrit**
- Objekttyp: **Article**
- Zeitschrift: **Unsere Kunstdenkmäler : Mitteilungsblatt für die Mitglieder der Gesellschaft für Schweizerische Kunstgeschichte = Nos monuments d'art et d'histoire : bulletin destiné aux membres de la Société d'Histoire de l'Art en Suisse = I nostri monumenti storici : bollettino per i membri della Società di Storia dell'Arte in Svizzera**

Band (Jahr): **37 (1986)**

Heft 1

PDF erstellt am: **03.07.2024**

Persistenter Link: <https://doi.org/10.5169/seals-393617>

### **Nutzungsbedingungen**

Die ETH-Bibliothek ist Anbieterin der digitalisierten Zeitschriften. Sie besitzt keine Urheberrechte an den Inhalten der Zeitschriften. Die Rechte liegen in der Regel bei den Herausgebern. Die auf der Plattform e-periodica veröffentlichten Dokumente stehen für nicht-kommerzielle Zwecke in Lehre und Forschung sowie für die private Nutzung frei zur Verfügung. Einzelne Dateien oder Ausdrucke aus diesem Angebot können zusammen mit diesen Nutzungsbedingungen und den korrekten Herkunftsbezeichnungen weitergegeben werden.

Das Veröffentlichen von Bildern in Print- und Online-Publikationen ist nur mit vorheriger Genehmigung der Rechteinhaber erlaubt. Die systematische Speicherung von Teilen des elektronischen Angebots auf anderen Servern bedarf ebenfalls des schriftlichen Einverständnisses der Rechteinhaber.

#### **Haftungsausschluss**

Alle Angaben erfolgen ohne Gewähr für Vollständigkeit oder Richtigkeit. Es wird keine Haftung übernommen für Schäden durch die Verwendung von Informationen aus diesem Online-Angebot oder durch das Fehlen von Informationen. Dies gilt auch für Inhalte Dritter, die über dieses Angebot zugänglich sind.

Ein Dienst der ETH-Bibliothek ETH Zürich, Rämistrasse 101, 8092 Zürich, Schweiz, www.library.ethz.ch

## **http://www.e-periodica.ch**

## Zwei Gemälde des 16. Jahrhunderts und ihre graphischen Vorlagen

Der Maler der «Madonna mit Meerkatze» um <sup>1520</sup> verwendete einen Stich von Albrecht Altdorfer als Hauptvorlage für die Madonna und den Hintergrund, für die Meerkatze einen Stich von Albrecht Dürer. Das Jesuskind wurde aus beiden Vorlogen teilweise übernommen. Caspar Hagenbuch gebrauchte für den Itlingcr Aliar um <sup>1550</sup> einen Stich von Schongauer für die Madonna und zwei Könige, einen Stich des Meisters E.S. für den Stall.  $-$  Der Maler der Marientafel verwendete zeitgenössische Graphik und stand mitten in der neuesten Stilentwicklung, Ilagenbuch dagegen benutzte weit ältere Vorlagen und malle noch den mittelalterlichen Goldgrund. Beide übertrugen die Vorlagen nicht exakt ins Bild, sondern schufen daraus eigenständig Kunstwerke.

im Museum des Kantons Thurgau sind zwei Gemälde aus thurgauischen Klöstern zu sehen, deren Maler graphische Vorlagen verwenhaben, was ja keineswegs verpönt war. Das eine ist eine Marientafel aus dem Kloster Kreuzlingen, die heute als Leihgabe der Cultura-Stiftung im Schloss Frauenfeld hängt<sup>1</sup>, das andere ein Altarfragment aus der Kartause Ittingen, das den Weg dorthin zurückgefunden hat und im Ittinger Museum ausgestellt ist<sup>2</sup>. Beide Gemälde entstanden im 16. Jahrhundert, die Kreuzlinger Tafel wohl gegen 1520. der Ittinger Altar um 1550. Beide haben Maria mit dem Kind als Thema, das eine stellt eine «Madonna mit der Meerkatze» dar, das andere die Anbetung der Könige. Beiden liegt Druckgraphik grunde, doch ihre Verwendung und Rezeption zeigt zwei verschiedene Kiinstlertemperamente und spürbare Qualitätsunterschiede.

Betrachten wir zunächst die Marientafel. W. Hugelshofer hat sie  $\lambda_{\text{b}}$ samt den beiden Vorlagen publiziert<sup>3</sup>, ohne jedoch auf die Übernahme genau einzugehen. Das kleinformatige, 56×41 cm messende Gemälde wurde von einem unbekannten Maler für den Kreuzlinger Abt Petrus Babenberger Ireg. 1498-1545) geschaffen. Der Meisler übernahm seine Motive von zwei grossen Künstlern seiner Zeit, Albrecht Altdorfer (1480–1538)<sup>4</sup> und Albrecht Dürer (1471–1528)<sup>5</sup>. Hauptvorlage war ein Stich Altdorfers. Daraus hat der Maler die Ma- Abb.2 donna fast wörtlich übernommen. Der ausgebreitete Mantel und das Kleid stimmen samt den Falten, der Verzierung um den Halsausschnitt, dem pelzverbrämten Saum und dem Aufschlag am Ärmel iiberein. Eigenständig hat er dagegen den Kopf Marias gebildet. Sie hält ihn aufrecht, das Gesicht frontal dem Betrachter zugewandt, die Augen jedoch seitwärts in unbestimmte Ferne blickend. Ihre Ilaare, bei Altdorfer mit einem Kopftuch bedeckt, fliessen hier in schönen Locken über ihre Schultern. Der Heiligenschein ist nicht scheibensondern wie aus zartem Goldfiligran gebildet; er enthält die Worte MARIA MATER GRACIE. Das Jesuskind hat der Maler aus beiden

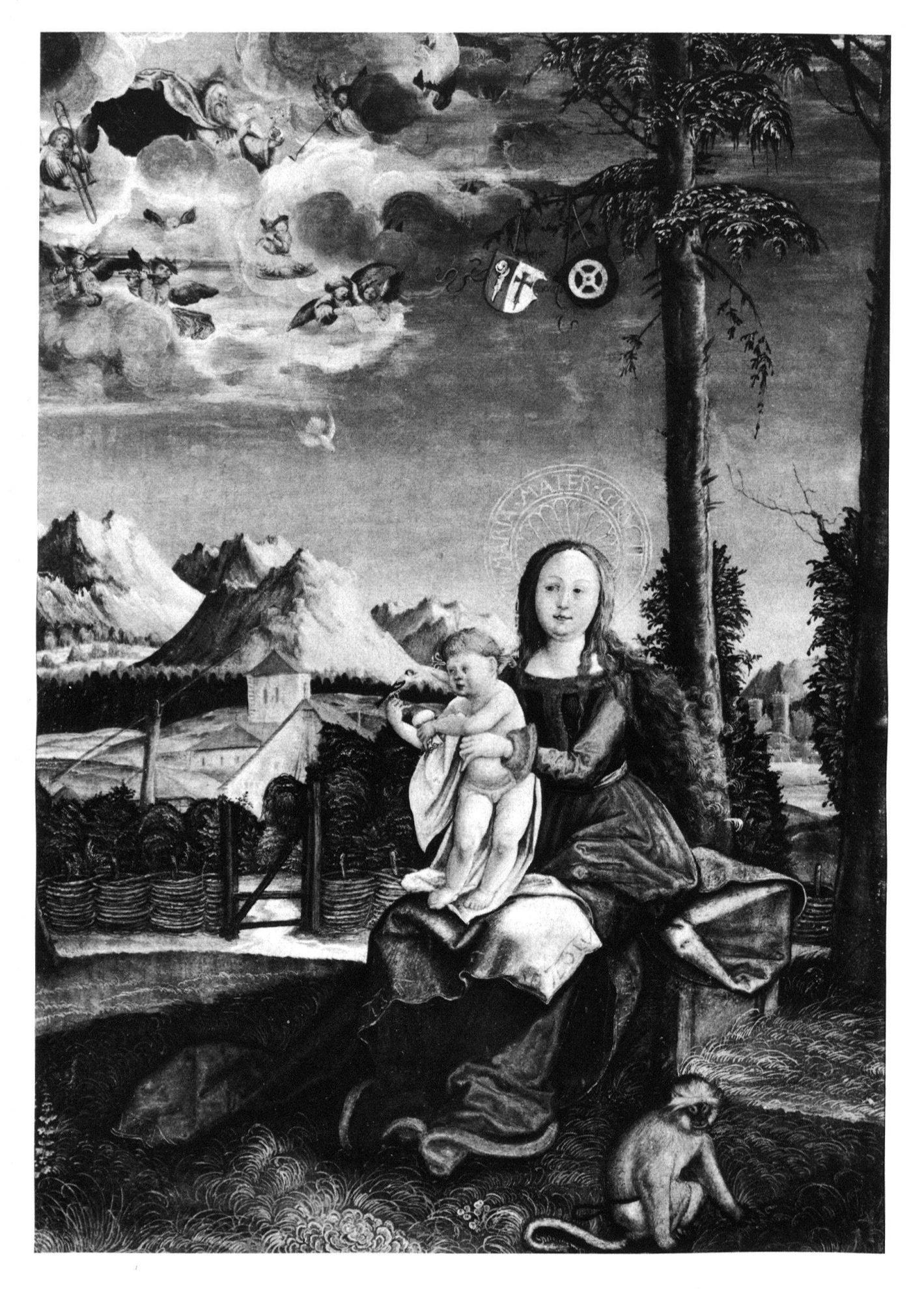

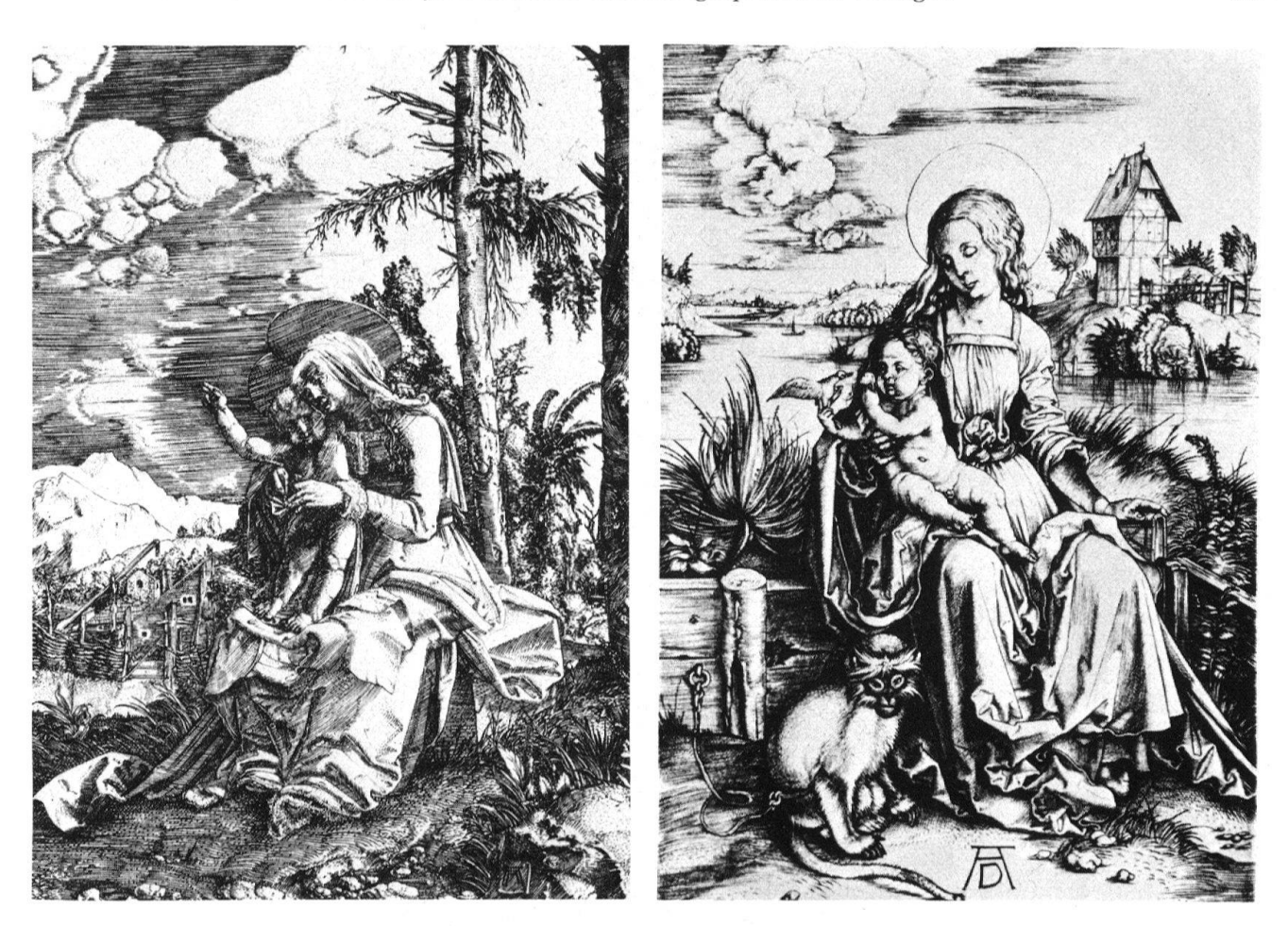

Vorlagen «gemischt». Für die Stellung der Beine und des Unterkörbis zur linken Hand Marias hielt er sich an den Altdorfer-Stich. Den Oberkörper und die Arme des Knaben mit dem Vögelchen auf der einen Hand und dem Schnuller in der andern entnahm er einem Blatt Dürers. Das führt dazu, dass die Stellung des Kindes etwas merkwürdig wirkt, denn die Beinhaltung stimmt eigentlich nur, wenn es wie auf dem Altdorfer-Stich sein Ärmchen um den Hals der Mutter schlingt.

Aus dem Dürerblatt stammt auch das Äffchen, Meerkatze nannt; es ist im Vordergrund nach rechts gerückt. Doch die Altdorfer-Vorlage ist bedeutend wichtiger, nicht nur für die Figuren, dern auch für den Hintergrund. Wie dort finden wir links hinter der Madonna den geflochtenen Zaun, unterbrochen von einem Gittertor. Dahinter reckt ein Ziehbrunnen seinen langen Balken schräg in die Luft. Die Häusergruppe daneben ist mit einigen Änderungen übernommen. So ist das grosse Haus hinter dem Tor, das auf dem Stich aus Holz gebaut scheint, hier steinern und mit einer grossen, rundbogigen Tür verschlossen. Links daneben steht ein schindelgedecktes Haus, das wegen seiner unscheinbaren Farbe fast verschwindet. Der leicht veränderte steinerne Turm tritt bedeutend stärker in Erscheinung, da er höher hinaufragt und weiter nach rechts gerückt ist. Zwischen das Schindeldach und den Turm setzte der Maler ein zusätzliches Haus, um die Abstände auszugleichen. Weit im Hintergrund ragen hohe Berge in den Himmel, auf dem Bild noch höher und phantastischer anmutend als auf der Vorlage und in grösserer

2 Albrecht Altdorfer. Muttergottes mit Kind im Freien sitzend, Kupferstich.

<sup>3</sup> Albrecht Dürer. Maria mit Kind und Meerkatze. Kupferstich.

1 Madonna mit Meerkatze mit Wappen des Klosters Kreuzlingen und des Abtes Petrus Babenberger. Unbekannter Meisler, um 1520. Hislorisches Museum des Kantons Thurgau, Schloss Frauenfeld.

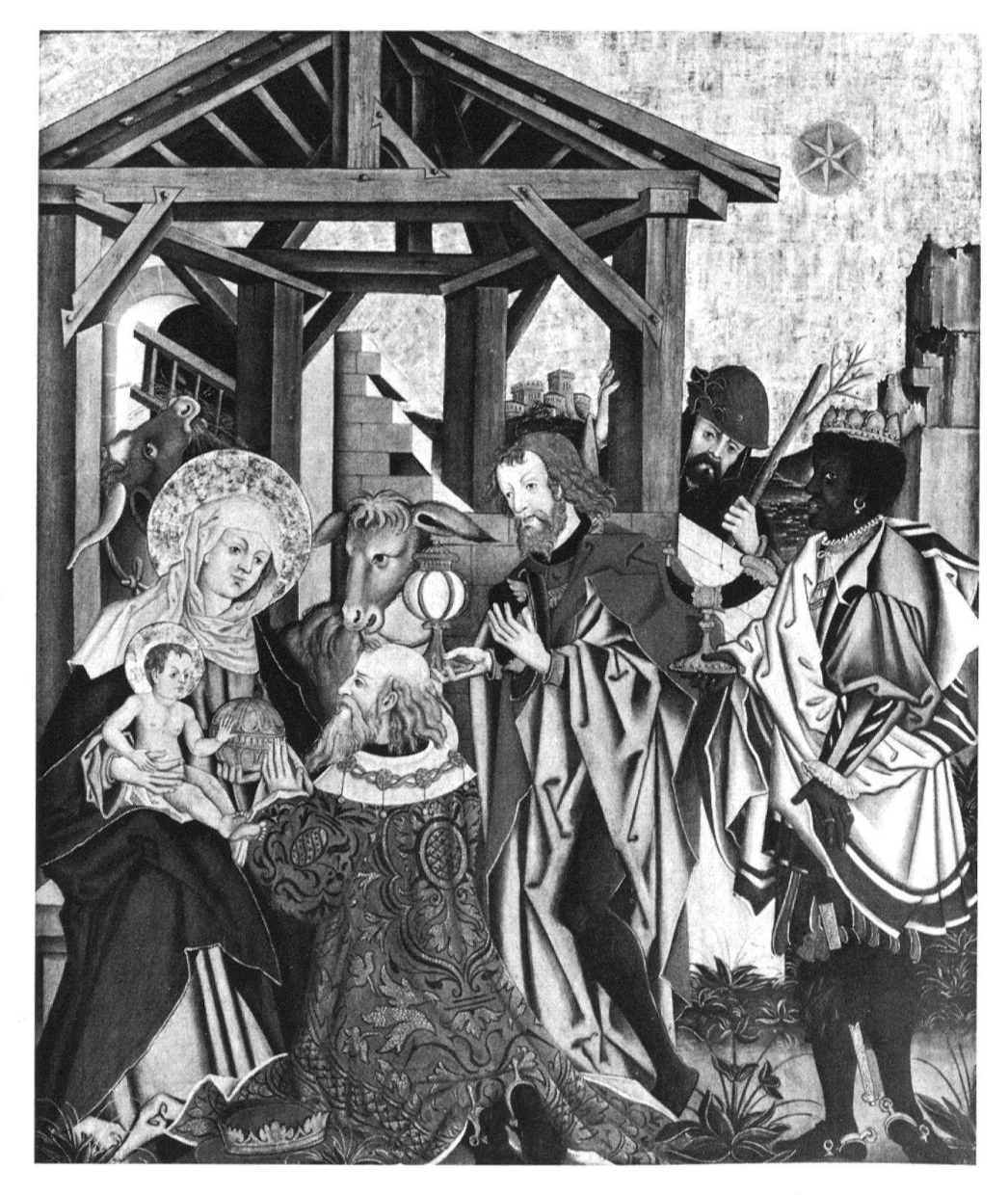

Zahl. Der Baum hinter der Madonna wurde präzise übernommen, wenn auch in die Höhe gestreckt. Bis zum zweiten, vom rechten Bildrand angeschnittenen Baum setzte der Maler den Hintergrund der linken Seite entsprechend fort; der Stich dagegen enthält dort Gebüsch und Bäume.

Was der Maler aus den Vorlagen übernommen hat, bildet nur nen Teil des Werkes. In den Wolken erscheinen Gottvater, umgeben von einem fröhlichen Engelskonzert, und die herabgleitende Taube des Heiligen Geistes. An einem Ast des grossen Baumes hängen die Wappen des Stiftes Kreuzlingen und seines Abtes. Hintergrund und Himmel haben eine grössere Bedeutung als auf den Vorlagen und nehmen mehr Raum ein. Während die Madonna bei Dürer rund vier Fünftel und bei Altdorfer etwa zwei Drittel der Höhe des Blattes nimmt, beansprucht sie auf dem Bild nur rund die Hälfte. Ein wesentlicher Punkt der Veränderung durch den Maler ist natürlich das Einsetzen der Farbe. Aus der Kenntnis der ikonographischen pflogenheiten wusste er, dass das Kleid Marias blau zu sein hat, ihr Mantel rot. Die silbergraue Farbe der Meerkatze muss er irgendwo-

4 Anbetung der Könige. Mitteltafel eines Altars aus der Kartause Ittingen. Wohl Caspar Hagenbuch d.Ä. St.Gallen, um 1550. Museum des Kantons Thurgau, Ittinger Museum.

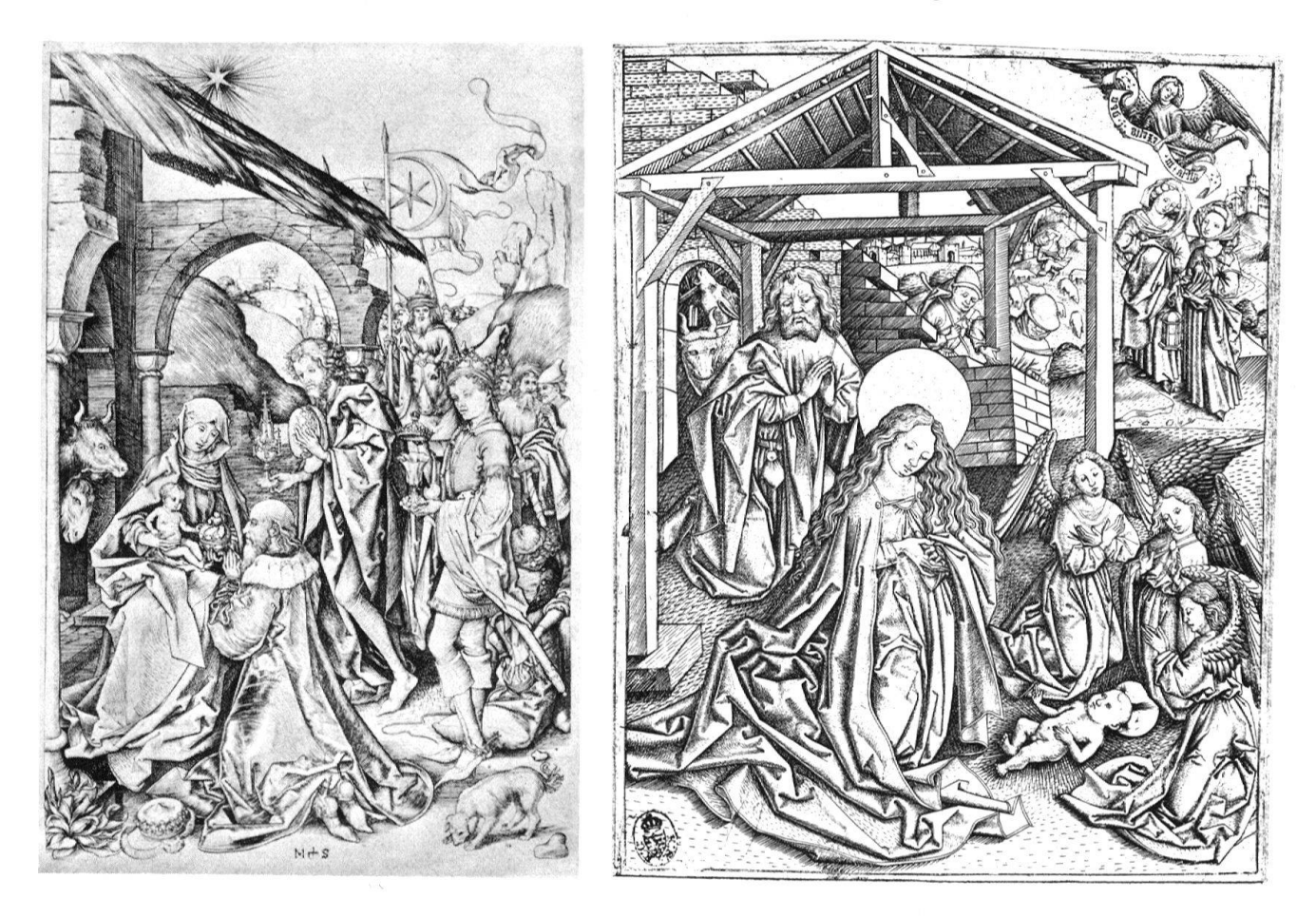

her gekannt haben. Marias Sitzgelegenheit, die bei Altdorfer steinern wirkt, hat er - vielleicht Dürer folgend - hölzern gebildet. Für die Landschaft wählte er Farben, wie er sie in der Natur und auf vielen Bildern fand. Sie sind hier von einer besonderen Leuchtkraft, so dass das Bild geradezu fröhlich wirkt.

Den Itlinger Altar hat wahrscheinlich der St.Galler Maler Caspar Hagenbuch d.Ä. (um 1500-vor 1579) geschaffen. Auf dem Mittelbild ist die Anbetung der Könige dargestellt. Maria mit dem Kind und zwei der Könige sind einem Kupferstich Martin Schongauers (um 1453-1491)6 entnommen. Maria sitzt auf einem Steinmäuerchen vor dem Stall und hält dem Kind auf ihrem Schoss das Geschenk des vordersten Königs hin. Bei Schongauer ist es ein geripptes Gefäss, auf dem Bild eine goldene Kugel; sie erinnert den Betrachter an nen Reichsapfel, das Zeichen für die Weltherrschaft Christi. Der König kniet ehrfurchtsvoll mit gefalteten Händen; die Krone hat er angesichts des Himmelskönigs abgenommen und neben sich gelegt. Hagenbuch kopierte seine Stellung, versah aber darüber hinaus den Mantel mit einem prachtvollen Damastmuster und veränderte die Kronenform. Auch den zweiten König hat er übernommen, ihn aber näher zum untern Bildrand gerückt und ihm ebenfalls ein anderes Gefäss in die Hand gegeben. Auf dem Stich gleicht es einer monstranz, hier ist es deutlich ein Strausseneipokal. Merkwürdig, dass der Maler nicht auch den Mohrenkönig aus dem Stich übernommen hat. War er ihm etwa zu wenig prächtig? Jedenfalls hüllte er ihn in erlesene Stoffe, in einen Rock mit geschlitzten Ärmeln und <sup>5</sup> Martin Schongauer. Die Anbetung der Könige, Kupferstich.

6 Meister E.S. Die burt Christi, Kupferstich.

#### $Abb.4$

#### Abb. 5

eine Flose mit bunten Bändern. An den Fersen glänzen die Sporen, doch hat Flagenbuch nicht bemerkt, dass er dem armen Mohren die Beine verdreht hat; er zeigt sie von den Füssen bis zu den Knien von hinten, während die Gestalt im übrigen seitlich gesehen ist.

 $\Delta b b.6$  Für den Stall verwendete er eine noch ältere Vorlage. Er griff zu einem Holzschnitt des Meisters E.S. (tätig von etwa 1450–1467)<sup>7</sup>, von dem er die altertümliche Perspektive kopierte, die zu seiner Zeit längst überholt war. Das Holzwerk des Daches übernahm er Balken für Balken, ja sogar mit allen Nägeln. Er durchschaute aber die struktion nicht ganz und stellte den Stall bedeutend schmaler dar, indem er ein Stück der Mauer im Hintergrund wegliess und die Querbalken verkürzte. Dadurch wurde die Perspektive noch unstimmiger. Den Durchblick zu den Tieren im Stall veränderte er so, dass die Krippe des Ochsen quer in den Durchgang gespannt zu sein scheint. Für den Hirten, der zaghaft über die Stallmauer guckt, liess er sich wohl ebenfalls von dieser Vorlage anregen. Auch hier tritt türlich als wesentliches Element die Farbe hinzu, ferner die bedeu-Vergrösserung des Formats auf 118x100 cm.

Das Werk Hagenbuchs erreicht nicht die Qualität der Marientafel. Obwohl eine Generation jünger, verwendete er weit ältere, stilistisch überholte Vorlagen, während sich der Maler der «Madonna mit Meerkatze» zeitgenössischer Blätter bediente. Hagenbuch blieb zudem in einem weiteren Punkt hinter der Entwicklung zurück; hatte der frühere Meister bereits eine Landschaft hinter seine Figuren gemalt, so verwendete er noch den im Mittelalter gebräuchlichen Goldgrund. Beide aber, der den modernen Strömungen offene Meister der Marientafel wie der rückwärts gewandte, konservative Caspar Hagenbuch, schufen durch die freie Übernahme der Vorlagen und das Hinzufügen weiterer Bildelemente eigenständige Kunstwerke. Weil sie ihren Bildern jeweils mehr als eine Graphik zugrunde legten, sind ihre Entlehnungen nicht auf den ersten Blick erkennbar, und man kommt ihnen erst bei genauem Beobachten gleichsam «auf die Schliche».

Résumé L'auteur de la «Madonna mit Meerkatze» («Vierge à la guenon»), tableau qui date de 1520 environ, a choisi comme modèle une gravure d'Albrecht Altdorfer pour la Vierge et l'arrière-fond et pour la guenon une gravure d'Albrecht Dürer. L'enfant Jésus est une transposition des deux modèles. Pour l'autel d'Ittingen (vers 1550) Caspar Hagenbuch prit modèle sur une gravure de Schongauer pour la Vierge et les deux rois et sur une gravure du Maître E.S. pour l'étable. L'auteur du tableau représentant la Vierge avec la guenon recourait à un langage pictural contemporain et s'inscrivait au cœur d'une évolution stylistique récente, alors que Hagenbuch faisait usage de modèles beaucoup plus anciens et peignait encore des fonds dorés comme cela se pratiquait au Moyen Age. Les deux n'ont cependant pas recopié les modèles tels quels, ils en ont créé des oeuvres d'art personnelles.

Il pittore che attorno al <sup>1520</sup> eseguì la «Madonna con il cercopiteco» Riassunto trasse la figura della Vergine con lo sfondo da un'incisione di Albrecht Altdorfer, <sup>e</sup> l'animale da un'opera analoga di Albrechl Dürer. Per il Gesù Bambino egli s'ispirò ad ambedue le stampe menzionate. Caspar Hagenbuch ripetè, per la realizzazione dell'altare di Illingen del <sup>1550</sup> ca., le figure della Madonna <sup>e</sup> di due Re Magi di una stampa di Schongauer; la stalla <sup>è</sup> copiata da un'opera analoga del maestro E.S. L'artista della prima tela prese a modello la grafica a lui contemporanea situandosi quindi nella corrente pittorica attuale, mentre Hagenbuch restò ancorato alla tradizione medievale riprendendo due incisioni più antiche <sup>e</sup> mantenendo il fondo oro. Ambedue non copiarono esattamente <sup>i</sup> modelli prescelti, bensì cercarono di creare opere d'arte personali.

<sup>&</sup>lt;sup>1</sup> HUGELSHOFER, WALTER. Die Marientafel des Abtes Peter Babenberg von Kreuzlingen. [Thurgauische Beiträge zur vaterländischen Geschichte 114, 1977, S.31-39]. ' Die Kunstdenkmäler ties Kantons i'hurgau I: Der Bezirk Frauenfeld, von Albert Knoepfli. Basel 1950, S. 202-204, Abb. 197-199. <sup>3</sup> Siehe Anm. 1. <sup>1</sup> Albrecht Altdorfer. Muttergottes mit Kind im Freien sitzend, Kupferstich. [BARTSCH, ADAM VON, Le peintre-graveur, Leipzig 1854-1876, Band 8, Nr. 171. <sup>5</sup> Albrecht Dürer. Maria mit Kind und Meerkatze, Kupferstich. (BARTSCH, wie Anm.4, Band 7, Nr. 42]. <sup>6</sup> Martin Schongauer. Die Anbetung der Könige, Kupferstich. (MAX LEHRS, Katalog der Kupferstiche Martin Schongauers, Wien 1925, Nr.6l. <sup>7</sup> Meister F.S. Die Geburt Christi, Kupferstich. (Meister der Graphik, hrsg. von H. Voss, Band X, Der Meister F. S. von Max Geisberg, Leipzig 19241. 1-4: Historisches Museum des Kantons Thurgau, Frauenfeld. - 5: Graphische Sammlung Abbildungsnachweis der Zentralbibliothek Zürich (Foto). - 6: Aus: Meister der Graphik (wie Anm. 7), Taf. 17. Anmerkungen

Dr. Margrit Früh, Konservatorin, Historisches Museum des Kantons Thurgau, Rathaus- Adresse der Autorin platz, 8500 Frauenfeld